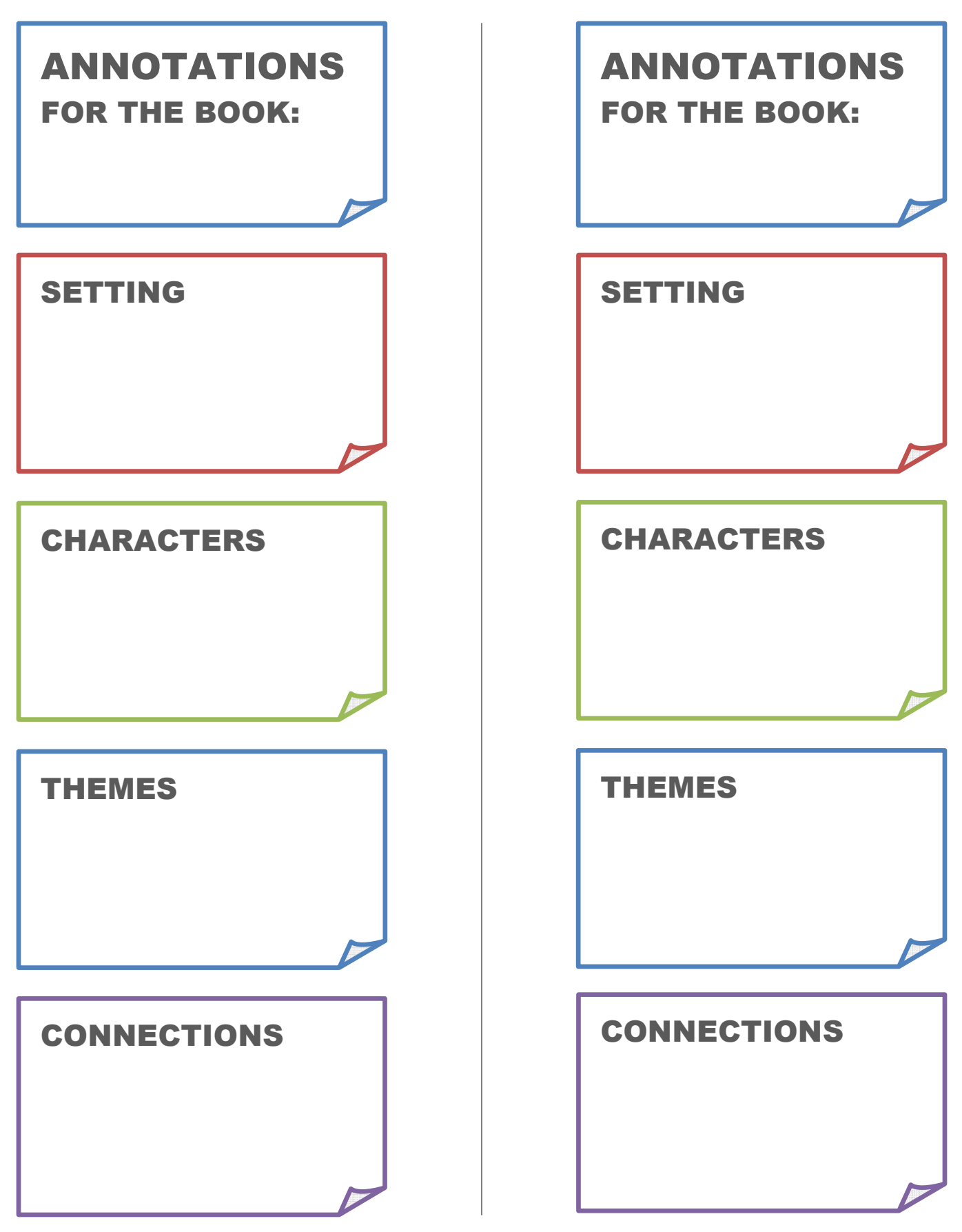

**[Freeology.com – Free School Stuff](http://freeology.com/)**